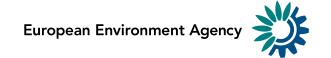

# Guidelines for reporting Policies and Measures in the EEA *PAM-tool*, under Directive (EU) 2016/2284 on the reduction of national emissions of certain atmospheric pollutants (*NEC Directive*)

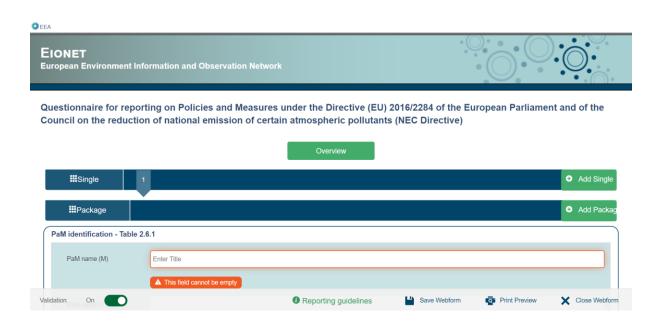

Authors: Katrina Young, Tim Williamson (Aether), Federico Antognazza (EEA)

February 2019

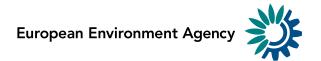

# **Contents**

| Cc | ontents |                                                                                        | 2        |
|----|---------|----------------------------------------------------------------------------------------|----------|
| ΑŁ | brevia  | tions                                                                                  | 4        |
| 1  | Intro   | oduction                                                                               | 5        |
| 2  | Acce    | essing the web tool on PaMs                                                            | 6        |
|    | 2.1     | Accessing the tool without an Eionet account                                           | 6        |
|    | 2.2     | Accessing the tool with an Eionet account and NECD reporter permission                 | 7        |
| 3  | Fillir  | ng in the web tool on PaMs                                                             | 7        |
| 4  | Sing    | le PaMs                                                                                | 9        |
|    | 4.1     | PaM Identification                                                                     | 9        |
|    | 4.2     | PaM Characterisation (Table 2.6.1)                                                     | 12       |
|    | 4.3     | Impact on air quality and environment (Table 2.6.2)                                    | 19       |
|    | 4.4     | Estimation of costs and benefits (Table 2.6.3)                                         | 19       |
|    | 4.5     | Additional details concerning the measures targeting the agricultural sectors (Tabl 20 | e 2.6.4) |
|    | 4.6     | Selected for adoption (Table 2.7)                                                      | 25       |
| 5  | Pack    | kage of PaMs                                                                           | 30       |
| 6  | Subi    | mitting the web questionnaire on PaMs in the CDR                                       | 33       |
|    | 6.1     | Saving, merging, exporting and printing the reported information                       | 33       |
|    | 6.1.    | 1 Download and print out                                                               | 33       |
|    | 6.1.    | 2 Merging multiple PaM questionnaires                                                  | 33       |
|    | 6.2     | Who can submit                                                                         | 34       |
|    | 6.3     | The delivery process                                                                   | 34       |
|    | 6.3.    | Step 1: User accounts and access permissions                                           | 35       |
|    | 6.3.    | Step 2: Find reporting folder and login to the Central Data Repository                 | 35       |
|    | 6.3.    | 3 Step 3: Create a new envelope                                                        | 36       |
|    | 6.3.    | 4 Step 4: Activate task                                                                | 37       |
|    | 6.3.    | Step 5: Upload the completed PaM file or edit the file with webform                    | 37       |
|    | 6.3.    | 6 Step 6: Complete task                                                                | 39       |
|    | 6.3.    | 7 After the PaM information is submitted                                               | 39       |
|    | 6.4     | Locking and unlocking submissions                                                      | 39       |
|    | 6.4.    | 1 Default settings                                                                     | 39       |
|    | 6.4.    | How to lock or unlock files in an existing submission                                  | 39       |
|    | 6.5     | Getting help                                                                           | 40       |

| A | nnexes                                                                  | 41 |
|---|-------------------------------------------------------------------------|----|
|   | Annex 1 – Reporting requirement on policies and measures under the NECD | 41 |
|   | Annex 2 - Where to find Member States submissions                       | 41 |
|   | Annex 3 – Glossary                                                      | 43 |
|   | Annex 4 – Related Union Policies                                        | 45 |
|   | Annex 5 – XML Schema                                                    | 47 |

# **Abbreviations**

| AAQD            | Ambient Air Quality Directive (2008/50/EC)                            |
|-----------------|-----------------------------------------------------------------------|
| AP              | Air pollutant                                                         |
| BC              | Black Carbon                                                          |
| CDR             | Central Data Repository                                               |
| EC              | European Commission                                                   |
| EEA             | European Environment Agency                                           |
| EIONET          | European Environment Information and Observation Network              |
| EMEP            | European Monitoring and Evaluation Programme                          |
| ETC/ATNI        | European Topic Centre on Air Pollution, Transport, Noise and Industry |
| EU              | European Union                                                        |
| EU ETS          | European Union Emissions Trading System                               |
| GHG             | Greenhouse gas                                                        |
| IED             | Industrial Emissions Directive (2010/75/EU)                           |
| MMR             | Monitoring Mechanism Regulation (2013/525/EU)                         |
| MS              | Member State                                                          |
| NAPCP           | National Air Pollution Control Programme                              |
| NECD            | National Emission Ceilings Directive (2016/2284/EU)                   |
| NH <sub>3</sub> | Ammonia                                                               |
| NIP             | Not included in projections                                           |
| NMVOC           | Non-methane volatile organic compounds                                |
| NO <sub>x</sub> | Nitrogen oxides                                                       |
| O <sub>3</sub>  | Ozone                                                                 |
| PaM             | Policies and measures                                                 |
| PM              | Particulate matter                                                    |
| SO <sub>2</sub> | Sulphur dioxide                                                       |
| UNFCCC          | United Nations Framework Convention on Climate Change                 |
| WAM             | With additional measures                                              |
| WM              | With measures                                                         |
| •               |                                                                       |

### 1 Introduction

Under Articles 6 and 10 of Directive 2016/2284, Member States are required to submit their National Air Pollution Control Programmes (NAPCPs) to the European Commission (EC). Annex III of the same Directive provides information on the content of these NAPCPs and refers to policies and measures (PaMs).

The Commission Implementing Decision (EU) 2018/1522 lays down a common format for the NAPCPs and specifies that Member States shall use the EEA PaM-tool for reporting on section 2.6 of the format - policy options considered in order to comply with the emission reduction commitments for 2020, and 2030, intermediate emission levels for 2025.

To facilitate reporting of the NAPCP and to fulfil the obligation to report a specific part of them under a specific tool, the EEA provides:

- A Central Data Repository (CDR), which is part of the ReportNet architecture. The CDR is like
  a bookshelf, with data reports on the environment submitted under various reporting
  requirements or processes including the NECD.
- A specific online PaM tool, consistent with the tabular formats set out in the Annex to Implementing Decision (EU) 2018/1522. It is a questionnaire to be filled in by the Member State (MS) in order to produce a final xml file.

The information submitted under the PaM web-tool undergoes quality checks performed by the EEA and its European Topic Centre for Air, Transport, Noise and Industry (ETC/ATNI) before it is aggregated in a database. The database will be made available by the EEA on its web site.

These guidelines cover all aspects related to the reporting of policies and measures in the PaM tool, as per the Implementing Decision (EU) 2018/1522. The purpose of the guidelines is to support Member States in reporting this information by explaining:

- how to access the web tool;
- how to fill in or edit the mandatory and recommended information in the tool;
- how to submit a completed questionnaire via the tool;
- background information and examples for the information required.

Ultimately, the goal is to facilitate and improve the quality of the reporting of information by Member States and the dissemination and analysis of this information through the EEA web site, by making it more timely, transparent, complete, consistent, comparable and accurate.

Some additional and background information is annexed to this document:

- Annex 1 Reporting requirement on policies and measures under the NECD
- Annex 2 Where to find Member State submissions
- Annex 3 Glossary
- Annex 4 Related Union policies
- Annex 5 XML schema for reporting

# 2 Accessing the web tool on PaMs

Two methods can be used to access the web tool on PaMs:

- 1. The first method is available to anyone with internet access and does not require an Eionet account. It allows the user to create a new questionnaire or continue working on a previous file, fill in or edit information and save the questionnaire as a file. It does not allow the submission of a questionnaire under the NECD.
- 2. The second method requires an Eionet account as well as 'reporter' permission for the NECD. In addition to the possibilities offered with the first method, it allows the reporter to officially submit the questionnaire under the NECD.

### 2.1 Accessing the tool without an Eionet account

This method allows several people to work successively<sup>2</sup> on the questionnaire through <a href="https://webforms.eionet.europa.eu/">https://webforms.eionet.europa.eu/</a> by sharing files, without the need to have any specific permission, access, or even an Eionet account.

### **Web Questionnaires**

This tool helps gather data for reporting obligations, using web questionnaires predefined by the EEA. Data entries are gathered in a session file (in XML format). You can:

- start a new session, or
- upload a file from a previous session to edit it, or
- merge multiple XML files by either uploading XML files separately or multiple files packed into a zip archive.

Do not forget to save your file on your computer, and to do that often! The data will disappear if the session expires or if you close your browser

Create new session file or Upload session file

Only an internet connection is needed to create/access the tool.

It is important to organize the submission process within a MS.

The tool doesn't have an 'online editing functionality' which means that national experts can work simultaneously on their own files (which would need to later be merged, using the 'Merge selected files' function at the bottom of the tool, see chapter 6.1.2 for details), but not together on a shared file.

### Please follow these steps:

- 1. Go to https://webforms.eionet.europa.eu/;
- 2. Click on 'Create new session file';
- 3. Select questionnaire 'National Emissions Ceiling Directive (NECD)';
- 4. Click on 'Save file in session';
- 5. Click on 'Edit with National Emissions Ceiling Directive (NECD) web form';
- 6. Fill in the information in the tool (see Chapter 4)

<sup>1</sup> NECD reporter permission is needed to submit information under the PAM-webtool and in the associated CDR folder that will be created on behalf of a MS. Nominations should be sent to Federico. Antognazza@eea.europa.eu and ENV-NECD@ec.europa.eu.

<sup>2</sup> One expert works after another, i.e. person 1 uploads, edits, downloads and sends it to the next person, then person 2 uploads, edits, downloads.... and the NECD 'reporter' uploads the final PaM questionnaire to CDR.

If you have an in-progress file, you can upload this by clicking 'Upload session file' and continue where you left off.

### 2.2 Accessing the tool with an Eionet account and NECD reporter permission

This method can be used by nominated NECD reporters<sup>1</sup>. It follows the same steps as for a formal submission through the CDR (see Chapter 6). It is however possible to save the questionnaire and work on it again at a later stage. Inserted answers can be saved at any time by clicking on the 'Save Webform' button in the bottom of the page.

When a new folder is created in the CDR and the task is activated, NECD reporters can 'Add and edit a mmr-necs questionnaire'. Clicking the link takes you to the PaMs web tool.

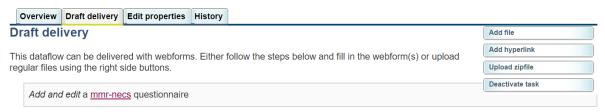

- 1) Your first step is to <u>upload</u> one or more files into this envelope. You can always interrupt your work and continue your contribution at a later time without losing data.
- 2) Once you are satisfied with the contribution, you choose *Release envelope* (a left-side button will appear when you will have uploaded at least one document) and your delivery will be released to the public.

By default, in future reporting cycles, the new questionnaire created in the CDR will be pre-filled with the information previously submitted and quality checked by the ETC/ATNI.

Chapter 6 describes the delivery process in detail. Step 1 (chapter 6.3.1) to Step 6 (chapter 6.3.6) presents how to access the questionnaire with an Eionet account and NECD reporter rights.

## 3 Filling in the web tool on PaMs

The web tool contains tables consistent with those from the Annex of the Commission Implementing Decision 2018/1522.

Questionnaire for reporting on Policies and Measures under the Directive (EU) 2016/2284 of the European Parliament and of the Council on the reduction of national emission of certain atmospheric pollutants (NEC Directive)

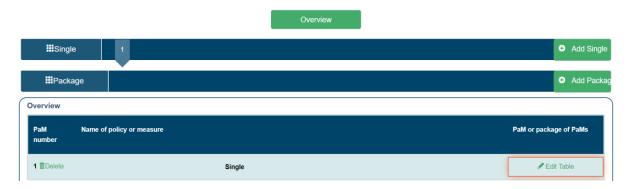

In the following section you will find guidance on how to fill the tables in the web tool.

### **General Guidance:**

### **Transparency**

- 1. For each PaM, please do not use abbreviations which might not be clear for a non-expert or that could be ambiguous (e.g. references to the Energy Union should not be shortened to 'EU' as this might be interpreted as the 'European Union'), as each entry should be treated independently.
- 2. Ensure the PaMs' titles and descriptions are clear and distinctive, and names and descriptions are unique. When two PaMs are related, please make the distinction between them as clear as possible in the description. The PaM name should be understandable also for other Member States and the interested public. In case the national PaM name is different to the PaM name reported, the national name can be entered in the field *PaM name in original language*.
- 3. If quantitative values are provided (e.g. for impacts, indicators, costs) ensure that the appropriate unit and suitable references are provided.
- 4. Member States are encouraged to provide the information in English. However, it is recognized that national public discussions on policies and measures take place in national languages.
- 5. Please use clear phrases, and avoid the listing of single words, as this may hamper the comprehensibility of the information provided.

### **Completeness**

- 6. Make sure you include all PaMs that have been considered, or selected for adoption at national level, including those that are so in response to EU policies. Make sure to include as many considered PaM as possible.
- 7. Whenever in the web form the orange field, "This field cannot be empty" shows, it means this is a mandatory reporting item and must be filled in (in some very specific cases, if the information is not available e.g. quantified emissions reduction for a "soft" measure accompanying other PaMs then the field could be filled with "0").
- 8. Member States are encouraged to submit both the mandatory and the recommended information.

### **Accuracy**

- 9. Make sure the description of the PaM matches with the implementation period, the assigned sectors, pollutants, policy instruments and scenario.
- 10. Make sure that the years of data provided for *estimation of costs and benefits* are consistent with the stated implementation status and period.
- 11. Check that the estimates for *Quantified expected emission reductions* of PaMs are plausible. Compare savings to total historic or projected emission levels and expected target reductions could be an indication of the accuracy.

# 4 Single PaMs

### 4.1 PaM Identification

### PaM name

PaM name in original language

| Paivi name in ong            |                                                                                                    |
|------------------------------|----------------------------------------------------------------------------------------------------|
| PaM name (M)                 | Enter Title                                                                                                    |
|                              | ▲ This field cannot be empty                                                                                                    |
| PaM name in origina language | ıl                                                                                                    |
| Purpose                      | The name of the policy or measure is key to allow the reader to get a clear idea of what the policy or measure is about.                                                                                                    |
|                              | The name of a policy shall allow a clear understanding of what it is about, so it is also comprehensible for outsiders. It must be unique and should not be too long.  If a reported PaM corresponds to a legal act (law, decree, regulation, etc.), it is good practice to report its exact name, preferably in English, while the name in national                                                                                                    |
| Guidance                     | language is entered in the field <i>PaM name in original language</i> .  National measures should not have the same name as EU Directives, since Directives are supposed to be transposed in national law.                                                                                                    |
|                              | If you are using an internal code, please do not use it solely, as it will enter the EEA PaM database and has no informative value for the reader. If it is important to keep the national code it could be entered in brackets at the end of the PaM name. The name shall not exclusively consist of the reference to legal national/international documents but provide information on what the legislation is about. The use of abbreviations will also hinder the understanding, especially abbreviations in the national languages.                                                                                                    |
| Good examples                | <ul> <li>'Improvement in enforcement of performance standards for domestic boiler'</li> <li>'Incentivise new hybrid buses'</li> <li>'Eco-driving campaign'</li> <li>'Energy efficiency measures in industrial processes'</li> <li>'Abatement equipment in waste treatment facilities'</li> </ul>                                                                                                    |
| Not<br>recommended           | <ul> <li>'Financial support for increased uptake of solar water heating'</li> <li>'Economic and tax tools'         This is too general, it does not indicate to which emission source the tools are referring, or to which products/services it relates, or what is the objective.     </li> <li>'Strategy for growth'         As a single title it is too general, as it is normally associated to economic growth, whereby the linkage to air pollution reduction is not clear.     </li> <li>'IED'         Using abbreviations is not recommended, as these are not necessarily understood by others.     </li> <li>'3rd party financing'         It is not clear what is financed by the 3<sup>rd</sup> party, so linkage to the action should be made. (e.g. 3<sup>rd</sup> party financing for public bus retrofitting or for awareness raising).     </li> <li>'Regulating measures'         It is not clear to what these regulating measures refer to.     </li> </ul> |

|           | This does not correspond to any specific policy. |
|-----------|--------------------------------------------------|
| Mandatory | Yes                                              |
|           |                                                  |

**Short description of PaM** Short description of PaM (M) ▲ This field cannot be empty The short description should make it possible to have a good understanding of what the PaM is. The following questions could be answered in the short description: **Purpose** Which problem is the policy or measure addressing? What are the actions taken? How and when is it implemented? The description shall provide a condensed explanation of how the PaM will deliver the policy objective, understandable also for non-experts. This implies that the policy objective, the actions taken, and the target group/sector are evident from the Guidance description. For example, how emission savings will be achieved and from which emission sources. This should be done as specifically as possible. The length should be roughly 30-100 words. Examples of good description (not necessary a good measure): 'Setting of environmental standards within the public transport plan and as specifications in the bus procurement: all buses have to be equipped with particle filters, targets for the proportion of buses with the exhaust standard Euro V/EEV (53 % in 2010)' 'Boilers with an energy production above 25GWh are obliged to pay an annual charge per kg of emitted NOx. The revenue from this charge is repaid to the participating plants dependent on their emission performance. Boilers with high emissions relative to their energy output are net payers to the system, and sources with low emissions relative to energy output are net recipients (source: Naturvårdsverket 2006).' **Good examples** 'The measure involves placing new road signs in pollution hotspots to remind drivers to switch off their engines, and collaborations with other transport operators, London borough councils and key driver bodies, such as the Confederation of Passenger Transport, the Freight Transport Association, and the Road Haulage Association, to get their help in spreading the No Idling message.' 'In 2010 the market share in the provision of heating and warm water via district heating at the entire heating market in Vienna was around 36%. The City of Vienna's Climate Protection Programme aims at increasing the share of district heating up to 50% until 2020. This will be done by a continuous extension of the district heating network, especially in urban development areas.' 'Implementation of the best available techniques, promotion environmentally friendly and effective practices and technologies in industrial activities and support for the development of environment-friendly and technically cost-effective methods for air pollutant emission reductions.' Not recommended Comment: The actions are described in a very general way, so it is not clear by which means this will be achieved, or to which industrial sector this applies, or by whom it is triggered and monitored (government, industries?). It is recommended to provide some more specific information.

'Policy includes: tightening of emission standards, enforcing anti-idling policy, promotion of uptake of electric vehicles, promote development of low emission car clubs'
 Comment: This description includes many different elements, which is possible for the description of a package of measures, but not suitable for a single measure description. If the listed actions are part of a coherent approach – like a transport strategy – it is recommended to be reported as a package.
 'Optimisation of landing and take-off cycle practices'
 Comment: It would be good to provide information on how the practices are optimised, what effect this has on air pollution, where and how this will be enforced.
 Mandatory

### Is the PaM part of a package?

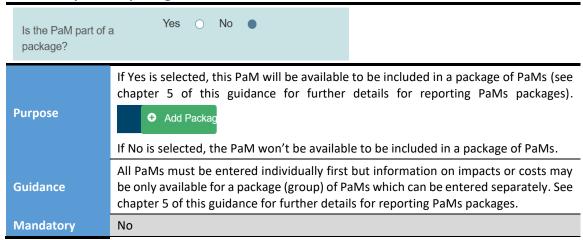

### Does the PaM relate to other policies?

| Is PaM existing or to existing PaM? | related Air Quality  MMR                                                                                                    |
|-------------------------------------|----------------------------------------------------------------------------------------------------|
| Purpose                             | Linking PaMs across different reporting legislation facilitates wider analysis on environmental policies.                                                                                                    |
| Guidance                            | If a PaM has already been reported under the Monitoring Mechanism Regulation (2013/525/EU) or Ambient Air Quality Directive (2008/50/EC), or if a PaM is related to a PaM already reported there, then it is recommended to tick the appropriate box. Multiple selection is allowed. |
| Mandatory                           | No                                                                                                    |

### 4.2 PaM Characterisation (Table 2.6.1)

### **Affected NECD Pollutant**

| Affected NECD po | Sulphur dioxide (SO2)  Nitrogen oxides (NOx)  Non-methane volatile organic compound (NMVOC)  Ammonia (NH3)  Fine particulate matter (PM2.5)  Black Carbon (BC)  Other pollutants                                                                                                    |  |
|------------------|----------------------------------------------------------------------------------------------------|--|
| Purpose          | The purpose is to understand on which main NECD pollutant(s) the PaM will have an impact. The air pollutant(s) on which the PaM will have the most important effect should be selected (effect that will most likely be reflected in the air pollutants emissions inventory). More than one pollutant can be selected.                                                             |  |
| Guidance         | The most relevant air pollutants shall be selected. Other air pollutants with minor (side) impacts can be ignored.                                                                                                    |  |
| Good examples    | PaM: 'Reducing sulphur content of coal in power plants': SO <sub>2</sub> is selected.  PaM: 'Subsidies for thermally efficient domestic boilers': NO <sub>x</sub> and PM <sub>2.5</sub> are selected.  PaM: 'Electrostatic precipitator upgrades in power plants': PM <sub>2.5</sub> is selected.  PaM: 'Fuel switching to LNG': NO <sub>x</sub> and SO <sub>x</sub> are selected. |  |
| Mandatory        | Yes                                                                                                    |  |

### Sector/objective affected

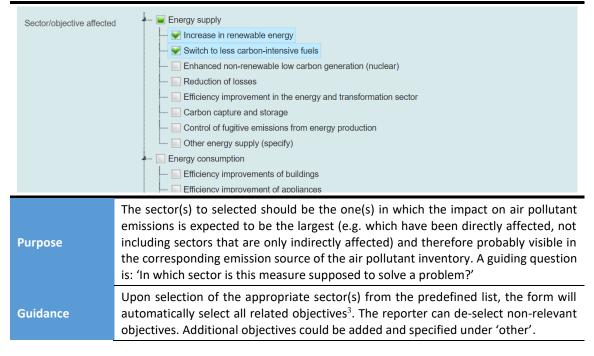

<sup>&</sup>lt;sup>3</sup> This function may not be possible in old versions of internet browsers. If the objectives aren't automatically shown and selected, the user can click on the white arrow next to the sector name to display the related objectives available.

The full list of sectors and related objectives is presented below (the reporter should de-select all options that do not apply to the PaM):

Energy supply (comprising extraction, transmission, distribution and storage of fuels as well as energy and electricity production):

- Increase in renewable energy;
- Switch to less carbon-intensive fuels;
- Enhanced non-renewable low carbon generation (nuclear);
- Reduction of losses;
- Efficiency improvement in the energy and transformation sector;
- Installation of abatement technologies;
- Other energy supply

Energy consumption (comprising consumption of fuels and electricity by end users such as households, services, industry and agriculture):

- Efficiency improvements of buildings;
- Efficiency improvement of appliances;
- Efficiency improvement in services/tertiary sector;
- Efficiency improvement in industrial end-use sectors;
- Demand management/reduction;
- Other energy consumption.

### Transport:

- Deployment of pollution abatement technologies on vehicles, vessels and aircraft;
- Efficiency improvements of vehicles, vessels and aircraft;
- Modal shift to public transport or non-motorized transport;
- Alternative fuels for vehicles, vessels and aircraft (including electric);
- Demand management/reduction;
- Improved behaviour;
- Improved transport infrastructure;
- Other transport.

Industrial processes (comprising industrial activities that chemically or physically transform materials leading to greenhouse gas emissions, use of greenhouse gases in products and non-energy uses of fossil fuel carbon):

- Installation of abatement technologies;
- Improved control of fugitive emissions from industrial processes;
- Other industrial processes.

### Waste management/waste:

- Demand management/reduction;
- Enhanced recycling;
- Improved treatment technologies;
- Improved landfill management;
- Waste incineration with energy use;
- Improved wastewater management systems;
- Reduced landfilling;
- Other waste.

### Agriculture:

- Low-emission application of fertilizer/manure use on cropland and grassland;
- Other activities improving cropland management;
- Improved livestock management and rearing installations;
- Improved animal waste management systems;
- Other agriculture.

### Cross-cutting:

- Framework policy;
- Multi-sectoral policy;
- Other cross-cutting.

Please use the option 'other' only to add objectives and not actions, activities or instrument types (e.g. a tax to reduce energy consumption). For 'Other', a brief description of the objective(s) shall be provided.

Mandatory

Yes

### Type of policy instrument

| Type of policy instrument (M) | Economic Fiscal Voluntary/negotiated agreements Regulatory Information Education Research Planning Source-based pollution control Other |
|-------------------------------|----------------------------------------------------------------------------------------------------|
|                               | ▲ This field cannot be empty                                                                                                    |

### **Purpose**

It facilitates understanding of how the measure is implemented.

Member States must select from the following policy implementation types (more than one can be selected). The types are designed to be consistent with the reporting obligations under Regulation (EU) 525/2013 on a mechanism for monitoring and reporting greenhouse gas emissions and Commission Implementing Regulation (EU) 749/2014.

- Economic: a PaM that provides an economic incentive to reduce air pollutant emissions. This includes measures such subsidies, investment programmes, loans/grants, charges and fees for non-beneficial actions (e.g. waste fees or congestion charges).
- Fiscal: a PaM that provides a financial incentive via taxes. This includes both increases and decreases in taxes. There can be some overlap with "economic instrument" and it is up to the reporters to judge on what is the best fit.
- Voluntary/negotiated agreements: a binding or voluntary standard/regulation as in regulatory and information measures but agreed between regulators and the sector targeted.
- Regulatory: measures that set binding standards and regulations or permitting system. This includes for instance building regulations, eco-design standards, establishment of permit and inspection procedures.
- Information: measures such as labelling, awareness rising, voluntary standards.
   The objective is to disseminate information to the general public or specific target groups.
- Education: measures such as training programmes, capacity building.
- Research: research programmes and demonstration projects.
- Planning: measures such as waste management plan, transport plan, urban planning.
- Source-based pollution control: measures to control pollution directly at the source, such as on exhausts of vehicles or stacks of industrial plant.
- Other: measures that do not fit in any of the above.

### Guidance

There can be some ambiguity between categories (e.g. "regulatory" and "source-based pollution control"; "fiscal" and "economic": It is up to the reporters to judge on what they see as the best fit.

Mandatory

Yes

### **Implementation Period**

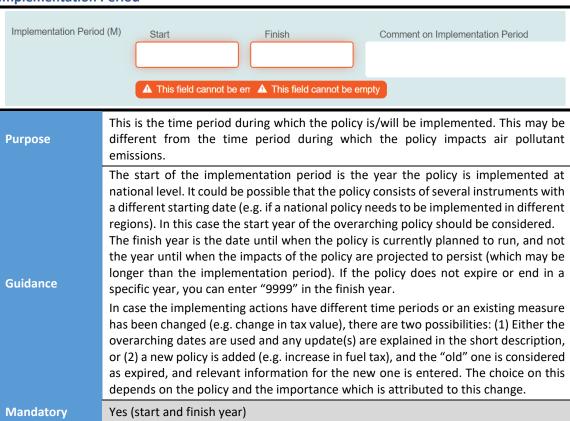

### Entities responsible for implementing the policy

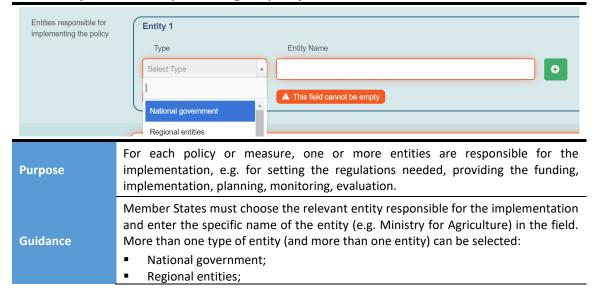

- Local government;
- Companies/ businesses/industrial associations;
- Research institutions;
- Others not listed.

Please report only entities that are responsible for the actual implementation of the PaM, and not entities who are benefitting or just concerned by the PaM (e.g. companies profiting from a subsidy should not be included).

Mandatory

Yes

### Details of the methodology used for analysis

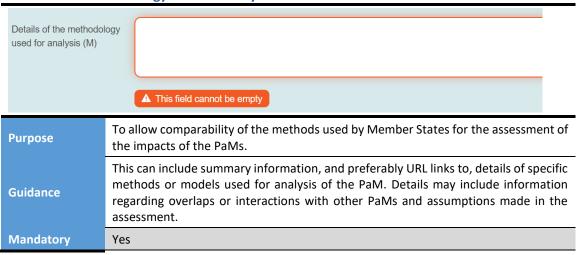

### **Quantified emission reductions**

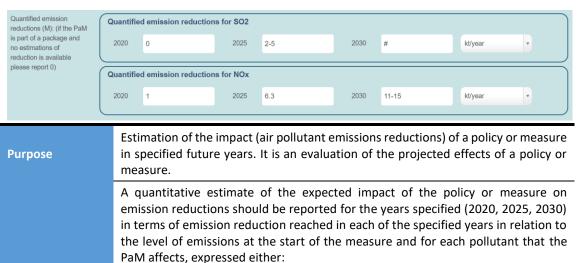

Guidance

- in "kt in the given year" (in kilotonnes same as Gigagram (Gg)) or
- as a "range in kt in the given year": in case the impact is uncertain and the MS prefers to report it as a range of emissions reduction in the year specified (e.g. "2-4 kt", instead of "3kt" if the "kt in the given year" is chosen). The qualitative description of the uncertainty (next field) would be then especially useful.

In case the impact is expressed as a range, numbers should be entered with a "-" between numbers with no space (e.g. 2-4). In both cases ("kt in a given year" or "range"), only numbers are accepted.

For the PaMs which are part of a package, quantified emission reductions may not be available at the level of each single PaM. In this case, reporters should enter "#" for each year where data is unavailable. The quantified emission reductions should then be entered for the package.

If a PaM is a "soft measure" that does not bring any emissions reduction by itself but is needed to accompany other PaMs, or if a PaM does not bring emissions reduction right at the beginning when it is implemented, then "0" should be entered as emission reduction for the relevant years.

**Mandatory** 

Yes

### **Qualitative description of uncertainties**

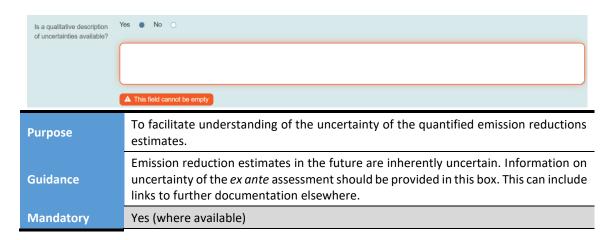

### The PaM results from the implementation of a Union Policy

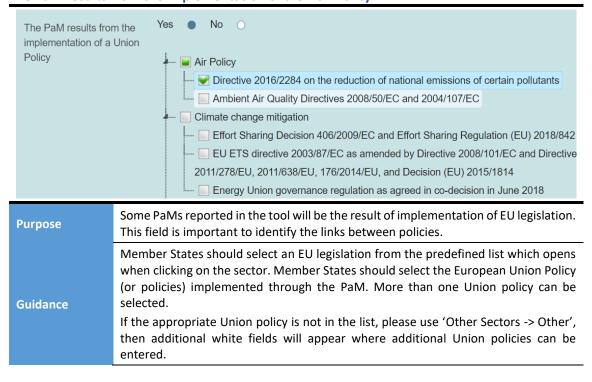

Guidance on when to select a Union policy:

- 1) A national PaM that is the translation of Union policy into national legislation (e.g. eco-design).
- 2) A national PaM that is implemented in direct response to a Union policy (e.g. implementation of the IED).
- 3) A national PaM that was implemented to achieve an EU target (e.g. an energy efficiency subsidy to achieve the Energy Efficiency target).

This would mean that chronologically, the national PaM should follow after the Union policy, although in certain cases national PaMs could have been implemented in response to a planned Union policy and therefore precede the Union policy.

A Union policy should NOT be selected in case a national PaM contributes to the achievement of an EU target but was not implemented specifically for this or existed already before the EU policy being in force.

If no Union policy is related to the PaM, you should tick the "No" box.

The Union policies possible for selection are listed by sector in Annex 4.

No

### Projections scenario in which the PaM is included

| •                                     |                                                                                                    |
|---------------------------------------|----------------------------------------------------------------------------------------------------|
| Projections scena<br>which the PaM is |                                                                                                    |
| Purpose                               | Each PaM should be allocated to the scenario where the impacts of the PaM are considered.                                                                                                    |
| Guidance                              | <ul> <li>Member States should select one scenario among the following:</li> <li>With measures: this scenario might be relevant for some measures within a package. It applies to currently implemented and adopted policies and measures. The start of the implementation period should be in the past.</li> <li>With additional measures: relevant for planned policies and measures. In that case the implementation period must be in the future.</li> <li>Not included: For some measures it might not be possible to allocate them to a specific scenario, e.g. projections have already been finalised, and a specific policy has not been considered in the projections due to time constraints. If possible, the use of this option should be avoided.</li> </ul> |
|                                       | For the majority of PaMs entered into the PaM tool, it is expected that the scenario will be 'With Additional Measures' (WAM) as the PaMs should correspond to the WAM projections scenario. However, a 'With Measures' PaM might be entered to give context/completeness to a package of PaMs.  This field is not mandatory but if no selection is made then it will be assumed the PaM is in the WAM scenario.                                                                                                    |
| Mandatory                             | No                                                                                                    |

### 4.3 Impact on air quality and environment (Table 2.6.2)

### Is information about air quality and environmental impacts available?

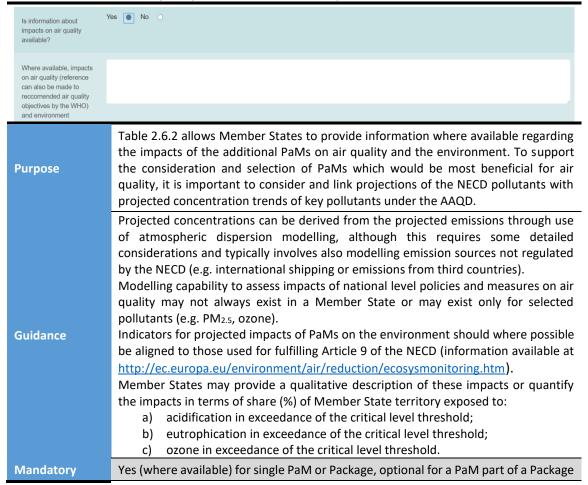

### 4.4 Estimation of costs and benefits (Table 2.6.3)

### **Estimation of costs**

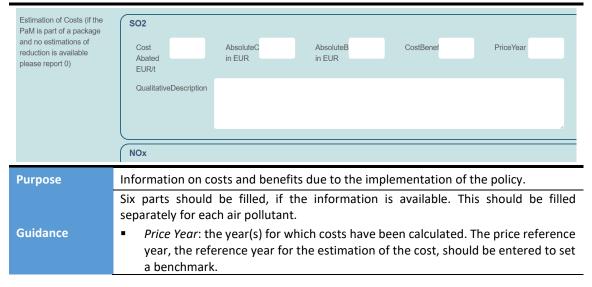

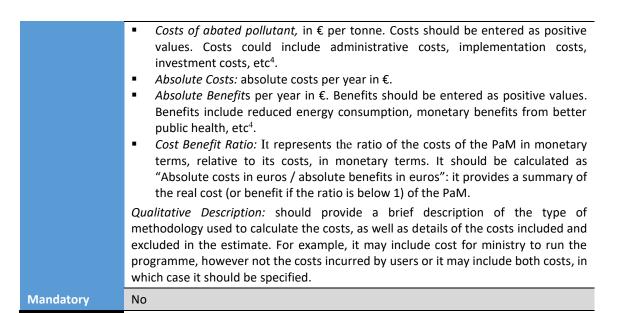

# 4.5 Additional details concerning the measures targeting the agricultural sectors (Table 2.6.4)

Specific reporting is required for the PaMs targeting the agricultural sector in order to assess whether they include some of the measures listed in Annex III Part 2 of the NEC Directive. This is to determine whether the PaM implements some of the mandatory measures and which of the non-mandatory measures have been included, and, if relevant, what modifications have been made to any of those measures.

### Agricultural related?

If the answer is yes, then follow-up questions appear.

### Measures to control ammonia emissions?

If the answer is yes, then follow-up questions appear.

### Good agricultural practice to control ammonia emissions

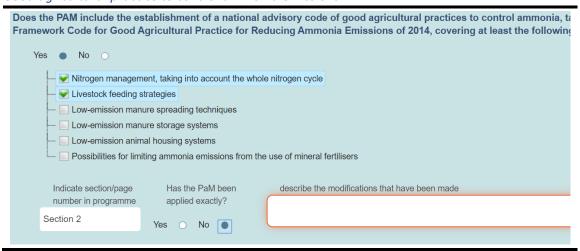

<sup>&</sup>lt;sup>4</sup> It can cover a number of aspects and MS can select on what they report, this needs however to be specified in the description.

| Mandatory | Yes, if applicable                                                                                                    |
|-----------|----------------------------------------------------------------------------------------------------|
|           | If the PaM has been modified the details of changes should be entered.                                                                                                    |
|           | advisory code of good agricultural practices to control ammonia should be entered (words and numbers accepted).                                                             |
|           | The section or page number of the NAPCP which contains reference to the national                                                                                            |
|           | As many items as the PaM covers should be ticked.                                                                                                    |
|           | <ul><li>(e) low-emission animal housing systems;</li><li>(f) possibilities for limiting ammonia emissions from the use of mineral fertilisers.</li></ul>                    |
|           | (d) low-emission manure storage systems;                                                                                                    |
| Guidance  | (c) low-emission manure spreading techniques;                                                                                                    |
|           | (b) livestock feeding strategies;                                                                                                    |
|           | (a) nitrogen management, taking into account the whole nitrogen cycle;                                                                                                    |
|           | that the good practice covers at least the following items:                                                                                                    |
|           | Reducing Ammonia Emissions of 2014. Annex III Part 2 of the NEC Directive specifies                                                                                         |
|           | taking into account the UNECE Framework Code for Good Agricultural Practice for                                                                                             |
|           | Annex III Part 2 of the NEC Directive states that Member States <b>shall</b> establish a national advisory code of good agricultural practice to control ammonia emissions, |
|           | 2014, covering at least the following items displayed.                                                                                                    |
| r ur pose | Framework Code for Good Agricultural Practice for Reducing Ammonia Emissions of                                                                                             |
| Purpose   | of good agricultural practices to control ammonia, taking into account the UNECE                                                                                            |
|           | To inform whether the PaM includes the establishment of a national advisory code                                                                                            |

### National nitrogen budget

Does the PAM include the establishment of a national nitrogen budget to monitor the change including ammonia, nitrous oxide, ammonium, nitrates and nitrites, based on the principles Budgets?

Yes No

To inform whether the PaM includes the establishment of a national nitrogen budget to monitor the changes in overall losses of reactive nitrogen from agriculture, including ammonia, nitrous oxide, ammonium, nitrates and nitrites, based on the principles set out in the UNECE Guidance Document on Nitrogen Budgets (Decision 2012/10/EC, ECE/EB.AIR/113/Add 1).

Annex III Part 2 of the NEC Directive states that Member States may establish a nitrogen budget for the purpose of monitoring changes in losses of reactive nitrogen

If the PaM establishes a national nitrogen budget, select 'Yes'.

Mandatory

Guidance

No

from agriculture.

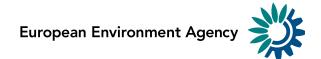

Approaches for prohibiting use of ammonium carbonate fertilisers and reducing ammonia emissions from inorganic fertilisers

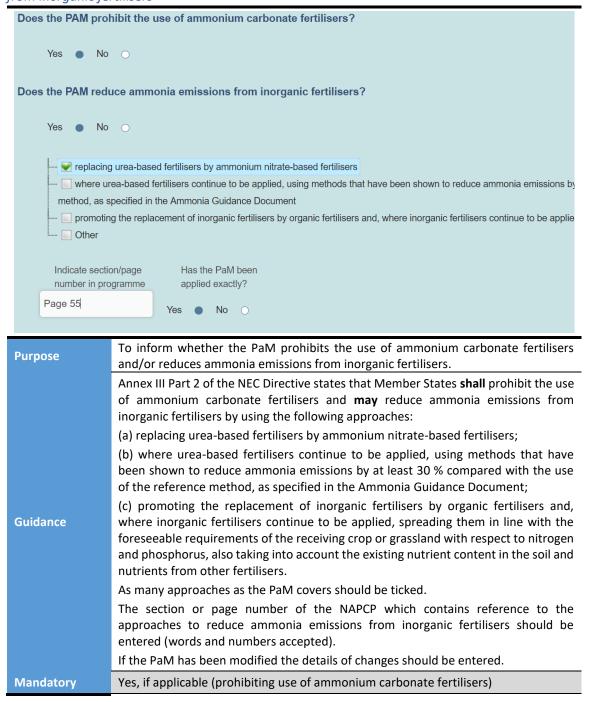

### Ammonia emissions from livestock manure

### Does the PAM reduce ammonia emissions from livestock manure? Yes No 📝 reducing emissions from slurry and solid manure application to arable land and grassland, by using meth reference method described in the Ammonia Guidance Document and on the following conditions reducing emissions from manure storage outside of animal houses, by using the following approaches - 🔲 reducing emissions from animal housing, by using systems which have been shown to reduce ammonia described in the Ammonia Guidance Document - 🔲 reducing emissions from manure, by using low protein feeding strategies which have been shown to redu method described in the Ammonia Guidance Document --- Other Indicate section/page Has the PaM been number in programme applied exactly? No Section 3 To inform whether the PaM reduces ammonia emissions from livestock manure. **Purpose**

Annex III Part 2 of the NEC Directive states that Member States **may** reduce ammonia emissions from livestock manure by using the following approaches:

- a) reducing emissions from slurry and solid manure application to arable land and grassland, by using methods that reduce emissions by at least 30 % compared with the reference method described in the Ammonia Guidance Document and on the following conditions:
  - only spreading manures and slurries in line with the foreseeable nutrient requirement of the receiving crop or grassland with respect to nitrogen and phosphorous, also taking into account the existing nutrient content in the soil and the nutrients from other fertilisers;
  - (ii) not spreading manures and slurries when the receiving land is water saturated, flooded, frozen or snow covered;
  - (iii) applying slurries spread to grassland using a trailing hose, trailing shoe or through shallow or deep injection;
  - (iv) incorporating manures and slurries spread to arable land within the soil within four hours of spreading;
- b) reducing emissions from manure storage outside of animal houses, by using the following approaches:
  - (i) for slurry stores constructed after 1 January 2022, using low emission storage systems or techniques which have been shown to reduce ammonia emissions by at least 60 % compared with the reference method described in the Ammonia Guidance Document, and for existing slurry stores at least 40 %;
  - (ii) covering stores for solid manure;
  - (iii) ensuring farms have sufficient manure storage capacity to spread manure only during periods that are suitable for crop growth:
- reducing emissions from animal housing, by using systems which have been shown to reduce ammonia emissions by at least 20 % compared with the reference method described in the Ammonia Guidance Document;

**Guidance** 

|           | d) reducing emissions from manure, by using low protein feeding strategies<br>which have been shown to reduce ammonia emissions by at least 10 %<br>compared with the reference method described in the Ammonia Guidance<br>Document. |
|-----------|----------------------------------------------------------------------------------------------------|
|           | As many approaches as the PaM covers should be ticked.                                                                                                    |
|           | The section or page number of the NAPCP which contains reference to the approaches to reduce ammonia emissions from livestock manure should be entered (words and numbers accepted).                                                  |
|           | If the PaM has been modified the details of changes should be entered.                                                                                                    |
| Mandatory | No                                                                                                    |

### Measures to control PM<sub>2.5</sub> and black carbon?

Monitoring of ban of open field burning of agricultural harvest residue and waste and forest residue

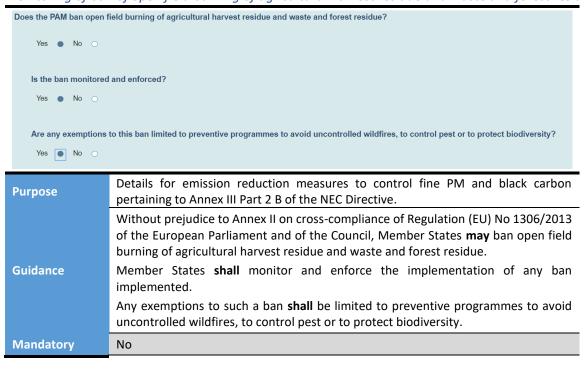

### National advisory code for harvest residue

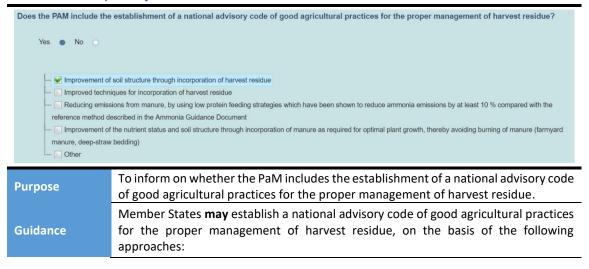

|           | (a) improvement of soil structure through incorporation of harvest residue;                                                                                                  |
|-----------|----------------------------------------------------------------------------------------------------|
|           | <ul><li>(b) improved techniques for incorporation of harvest residue;</li><li>(c) alternative use of harvest residue;</li></ul>                                              |
|           | <ul> <li>(d) improvement of the nutrient status and soil structure through incorporation of manure as required for optimal plant growth, thereby avoiding burning</li> </ul> |
|           | of manure (farmyard manure, deep-straw bedding).                                                                                                    |
|           | As many approaches as the PaM covers should be ticked.                                                                                                    |
| Mandatory | No                                                                                                    |

### Measures to prevent impacts on small farms

| Does the PAM ensure that impacts on small and micro farms are fully taken into account?                                                                                                    |                                                                                                    |  |
|----------------------------------------------------------------------------------------------------|----------------------------------------------------------------------------------------------------|--|
| Yes No                                                                                                    | 0                                                                                                    |  |
| Are small and I                                                                                                    | micro farms exempted from the PAM?                                                                                                    |  |
|                                                                                                    |                                                                                                    |  |
| Purpose                                                                                                    | Improvements in air quality should be achieved through proportionate measures. When taking measures to be included in national air pollution control programmes which are applicable to the agricultural sector, Member States should ensure that their impacts on small farms are fully taken into account. |  |
| Considering the measures outlined in Sections A and B of Annex III Part 2 of the Directive (measures to control ammonia emissions and emission reduction measures to control emissions of fine particulate matter and black carbon), Member S shall ensure that impacts on small and micro farms are fully taken into accommensures where possible and appropriate in view of the applicable reduction measures. |                                                                                                    |  |
| Mandatory                                                                                                    | Yes                                                                                                    |  |

### 4.6 Selected for adoption (Table 2.7)

### Is the PaM selected for adoption?

| Is PaM selected fo adoption? | Yes O No                                                                                                    |
|------------------------------|----------------------------------------------------------------------------------------------------|
| Purpose                      | Based on the results of the analysis of effectiveness of measures in reaching emission reduction commitments, costs and feasibility of implementation, prioritisation and response to the consultation process, Member States should select the most promising PaMs for inclusion in the NAPCP and provide the information identified in further questions. |
| Guidance                     | Member States must select whether the PaM has been chosen for adoption or not, on a defined timeline, for inclusion in the initial NAPCP.  If a PaM has been considered in the preparation of the NAPCP but finally not selected for adoption (in a given timeframe) and therefore not included in the NAPCP, then Member States should select 'no'.        |

Mandatory Yes

The following fields will only appear and are only required for the PaMs marked as 'selected for adoption' in the previous field. Some of the fields are mandatory for reporting under the NECD, but it is optional to use the PaMs tool for questions in Table 2.7.

If Member States report Table 2.7 through the PaMs tool, the information does not need to be included in the NAPCPs as well.

If Member States choose not to use the PaMs tool, the mandatory questions in Table 2.7 shall be included in the NAPCP.

### **Currently planned year of adoption**

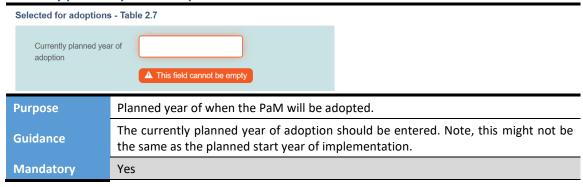

# Relevant comments arising from consultation(s) in relation to the individual PaM or package of PaMs

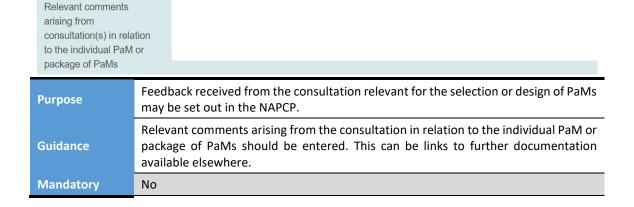

### Indicators used to monitor and evaluate progress over time (ex-post or ex-ante)

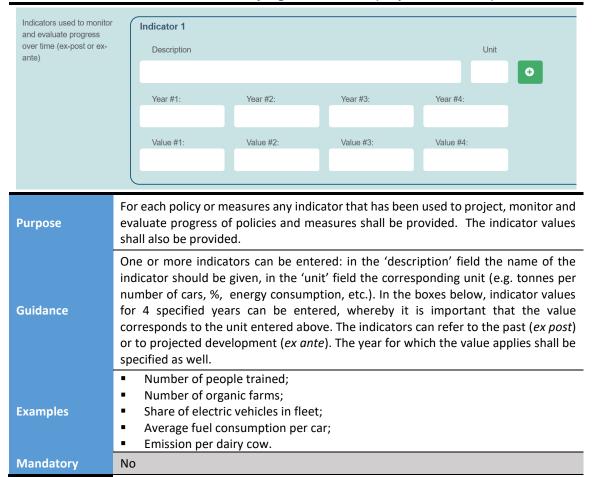

### Reference to assessments and underpinning technical reports

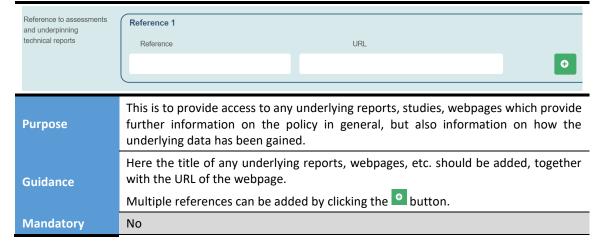

### **Currently planned timetable for review**

| Currently planned<br>timetable for review<br>case different from<br>general update of the<br>national air pollution<br>control programme<br>four years) (M) | ne  A This field cannot be empty                                                                                                    |  |  |
|----------------------------------------------------------------------------------------------------|----------------------------------------------------------------------------------------------------|--|--|
| Purpose                                                                                                    | To inform on the timeline of review in case different from the general update of the national air pollution control programme every four years.                                                                                                    |  |  |
| Guidance                                                                                                    | Here the start year of the review process and the end year should be added. They can be the same year. If no finish year is entered, it will be assumed that the review follows the general update of the national air pollution control programme every four years. |  |  |
| Mandatory                                                                                                    | Yes (start year)                                                                                                    |  |  |

Coherence of the selected PaMs with air quality objectives at national level and, where appropriate, in neighbouring Member States

This box and the following one correspond to section 2.7.2 of the NAPCP format.

| Purpose   | Once the additional PaMs for inclusion in the initial NAPCP have been selected for adoption, Member State authorities should conduct an overarching coherence assessment to ensure the NAPCP is coherent with other relevant policies and programmes, in line with Article 6(2)(d) and Annex III Part 1 point 1(f) of the NECD. To this end, Member States are required to carry out an assessment of how selected PaMs ensure coherence with plans and programmes set up in other relevant policy areas.                                                                                                    |
|-----------|----------------------------------------------------------------------------------------------------|
| Guidance  | Article 6(2)(b) of the NECD requires that Member States take account of the need to reduce air pollutant emissions for the purposes of reaching compliance with air quality objectives. These are defined in Article 3(4) as the limit values, target values and exposure concentration obligations for air quality set out in the relevant EU Directives. <sup>5</sup> Coherence assessments should normally cover at least PM <sub>10</sub> , PM <sub>2.5</sub> , NO <sub>2</sub> and O <sub>3</sub> , as well as any other air quality objective for which the Member State is in non-compliance. When choosing PaMs under the NAPCP, care should be taken to consider their impact on air quality. For example, reducing NO <sub>x</sub> from remote power stations may do little for urban concentrations of NO <sub>2</sub> , despite exposure being greater in urban areas. |
| Mandatory | Yes                                                                                                    |

<sup>&</sup>lt;sup>5</sup> 2008/50/EC and 2004/107/EC

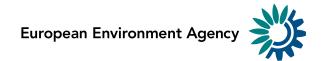

Coherence of the selected PaMs with other relevant plans and programmes established by virtue of the requirements set out in national or Union legislation (e.g. national energy and climate plans)

Coherence of the selected PaMs with other relevant plans and programmes established by virtue of the requirements set out in national or Union legislation (e.g. national energy and climate plans) (M)

### **Purpose**

Once the additional PaMs for inclusion in the initial NAPCP have been selected for adoption, Member State authorities should conduct an overarching coherence assessment to ensure the NAPCP is coherent with other relevant policies and programmes, in line with Article 6(2)(d) and Annex III Part 1 point 1(f) of the NECD. Article 6(2)(b) mentions the particular need for coherence with air quality objectives. To this end, Member States are required to carry out an assessment of how selected PaMs ensure coherence with plans and programmes set up in other relevant policy areas.

The initial NAPCP should also ensure coherence with the draft Integrated National Energy and Climate Plans due to be submitted by Member States to the Commission under Regulation (EU) 2018/1999 on the Governance of the Energy Union.

Member States are encouraged to develop 'With Additional Measures' (WAM) emission projections that would first take account of all PaMs planned for implementation under the draft and final Integrated National Energy and Climate Plans, before proceeding to identification of additional measures in the context of the NECD.

To ensure coherence of the NAPCP with plans and programmes developed in other relevant policy areas Member States should:

 Identify the related national or sub-national policies, plans, programmes and strategies which can affect the NECD (e.g. air quality, climate change, energy, agriculture and transport policies, plans and strategies), and assess what impacts they could have (both positive and negative) on the Member State's ability to meet emission reduction commitments under the NECD.

### Guidance

For example, fuel taxation policies may encourage greater uptake of diesel passenger cars which may result in increases in emissions of NO $_{\rm X}$  and PM $_{\rm 2.5}$  regulated under the NECD. Similarly, some energy policies may encourage greater uptake of biomass for decentralised provision of heat and/or power in the domestic sector, which may bring emission sources closer to populated areas, impacting on local air quality and thus increasing human exposure to pollution compared to more centralised heat generation.

Where negative implications on the NECD are identified, consider whether or not the relevant policy objective can be met without negative consequences for the NECD objectives.

Alternative means to attain the relevant policy objective should be identified, as well as the scope for changing the plan in question (e.g. any upcoming formal reviews) and factors that may affect the acceptability of changes (social, economic and legal).

If the above analysis shows that it is not (yet) possible to address the negative impact at source, assess whether PaMs in the NAPCP can mitigate the negative impacts.

When considering additional PaMs for inclusion in the NAPCP, identify how those could in turn affect other national or sub-national policies, plans and programmes.

For example, additional measures included in the NAPCP may positively contribute to GHG reduction objectives, such as subsidies to support purchase of low-emission vehicles in urban areas. Improved manure storage and spreading in agricultural sector may also contribute positively to the objectives of, for example, the Nitrates Directive.

Additional measures in the NAPCP which may impact negatively on other plans or programmes should be avoided if possible (e.g. where the adoption of certain combustion practices to reduce SO<sub>2</sub> can lead to increased volumes of alkaline waste going to landfill, such as in the case of fluidised bed combustion).

**Mandatory** 

Yes

# 5 Package of PaMs

Member States can report single PaMs or a package (group) of PaMs. **PaMs in a package must be entered separately as single PaMs first**. These can then be grouped together by creating a package of PaMs and choosing the relevant PaMs in the field 'Which policies or measures does it cover?'.

### The fields:

- Name of PaM
- PaM name in original language
- Short description of PaM

should be filled in general as described in chapter 4.1 for single PaMs, but with some further guidance below.

### **PaMs Identification**

### PaM identification PaM name Enter Title ▲ This field cannot be empty PaM name in original language Short description of PaM ▲ This field cannot be empty Selecting a package of policies and/or measures is particularly relevant when no **Purpose** information on impacts and/or costs are available for individual policies or measures, while it is available for the group of individual policies or measures taken together. The NECD allows the reporting of single PaMs or packages of PaMs. Deciding on whether a PaM should be reported as a single PaM or a package of PaMs can be based on the following elements: A single policy or measure corresponds to a unique policy intervention, pursuing a well identified and specific objective. A package of policies and measures corresponds to a coherent set of individual measures having a common objective, usually within the same sector. The package itself may represent an overarching policy, such as a plan or strategy, for example at sectoral level. The individual measures included in the package can be of different types (e.g. a combination of financial incentives, awareness campaign and additional legal requirements). **Guidance** A package of PaMs should always consist of PaMs that have also been reported as single PaMs, even when the available level of detail differs. Reporting on a package of measures is particularly relevant in case quantitative information (such as emission reductions or costs) is only available at the level of the package of measures, while the impacts of the individual measures included in the package are not available (due for example to strong interactions between these measures). However, all available estimates of impacts or costs should be reported: quantitative information can also be provided for single measures which are part of a package. If a policy includes various implementing actions, which have different implementation or adoption dates, it is recommended to report this policy as a package of measures. The decision to report several individual PaMs as a package should primarily depend on whether these PaMs are coherent from a policy perspective or not. Examples of packages of PaMs: 'National strategy to increase energy efficiency in buildings'. This package of PaMs consists in the 3 main individual measures: **Good examples** Information campaign on boilers replacement and energy savings for households; Financial rebate for boiler replacements and insulation work on existing homes: New obligation on regular checks of boilers and stoves.

|                    | <ul> <li>'Plan on modal shift in transport'. This package of PaMs consists in the followin</li> </ul>                                                                                                    |  |  |
|--------------------|----------------------------------------------------------------------------------------------------|--|--|
|                    | measures:                                                                                                    |  |  |
|                    | <ul> <li>Deployment programme of "park &amp; ride" facilities;</li> </ul>                                                                                                    |  |  |
|                    | <ul> <li>Parking regulations;</li> </ul>                                                                                                    |  |  |
|                    | <ul> <li>Car sharing initiative;</li> </ul>                                                                                                    |  |  |
|                    | <ul> <li>Financial support for e-bikes;</li> </ul>                                                                                                    |  |  |
|                    | <ul> <li>Free public transport for commuters;</li> </ul>                                                                                                    |  |  |
|                    | <ul> <li>Awareness raising campaign.</li> </ul>                                                                                                    |  |  |
| Not<br>recommended | Grouping all measures at sector level or all measures falling under one scenario is not relevant and too general (unless the measures concerned form part of a coherent policy action). A package must be constituted of specific, clearly identified, mitigation actions. It should also be named in a meaningful and understandable way. Not recommended examples:  Package: All measures; Package: With existing measures scenario for agriculture sector; Package: Transport policy with additional measures. None of these groups represents a well identified and coherent set of actions. |  |  |
| Mandatory          | Yes                                                                                                    |  |  |

### Which policies or measures does it cover?

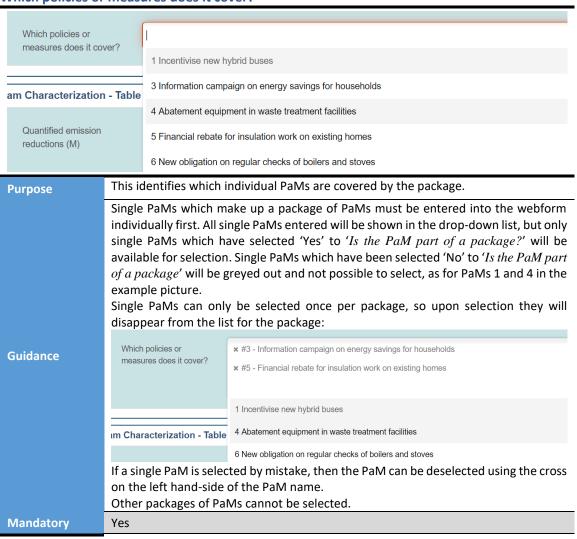

### **Package of PaMs fields**

Upon selection of the single PaMs that the package covers, data fields for three tables will appear. For each pollutant that is covered by the single PaMs, fields for **quantified emission reductions** and **estimation of costs and benefits** will be available, as per the single PaMs. Information on the **impacts on air quality and the environment** is also available. The reporting of quantified emission reductions is mandatory. If all the single PaMs included into a package have been reported as "selected for adoption" then the reporting of Section 2.7 is requested.

# 6 Submitting the web questionnaire on PaMs in the CDR

### 6.1 Saving, merging, exporting and printing the reported information

### 6.1.1 Download

The web tool does NOT save your changes automatically. Inserted answers can be saved at any time by clicking on the 'Save Webform' button in the bottom of the page. The data is saved in XML file (pam-nec\_1.xml) in the tool. The tool warns you if there are missing mandatory fields or some fields are entered incorrectly. All data is still saved in the envelope, even if they don't pass the validation process.

You don't have to fill in all the questions at one time. You can go back and modify the online questionnaire for completions or amendments later at any time in CDR:

- either by clicking on the 'Modify the mmr-necs questionnaire' link on the draft delivery envelope page
- or by clicking on the corresponding XML file name in the 'Files in this envelope' section and then clicking on the 'Edit the file with Webform' link on document details page.

After selecting "close webform" on the right bottom side of the tool, the webform can be downloaded as an xml file. The file can then be reopened, shared and further edited.

### 6.1.2 Merging multiple PaM questionnaires

The merge-functionality has been developed by the EEA. It allows the merging of multiple PaM questionnaires, i.e. different policies filled-in by different experts. This functionality exists however there are some limitations. The numbering of the entered PaMs is not preserved, so all references to single PaMs from a packaged PaM will be lost or point to the wrong single PaMs after merging. When using this functionality, the NECD reporter shall double check the PaM numbering especially for group of PaMs. Please follow these steps:

- 1. Click on 'Upload session file';
- 2. Find relevant xml files in your computer and upload them;
- 3. Select all files you wish to merge;
- 4. Click 'Merge selected files';
- 5. Save the merged file;

### 6. Edit the merged file and double check the PaM numbering.

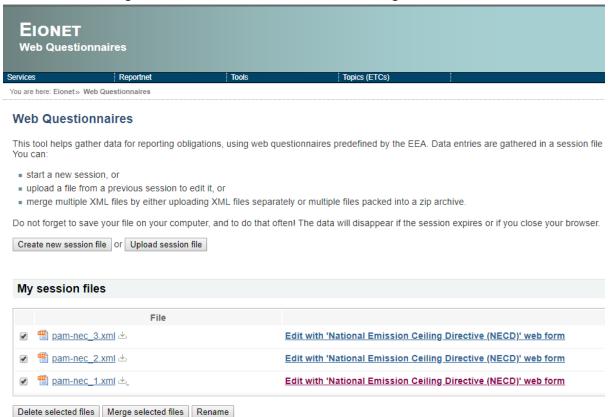

### 6.2 Who can submit

The persons responsible for the official submission of information according to Article 2 of Commission Implementing Decision (EU) 2018/1522 and section 2.6 of its annex must have been officially nominated by Member State and communicated to the European Commission. The nomination of an official substitute would be welcome. The Commission then informs the EEA about the names of the official reporters. The EEA creates an Eionet account for reporters, if necessary, and grants them 'reporter' permission. This allows them to submit data and reports on their country's NECD folder in the Reportnet Central Data Repository (CDR) which is the EEA's main repository for delivered data or reports. In case a reporter changes in a country, the country should officially notify the Commission of this change.

### 6.3 The delivery process

The following steps should be followed in PaM delivery process:

Figure 6-1 Steps for delivering information on PaMs

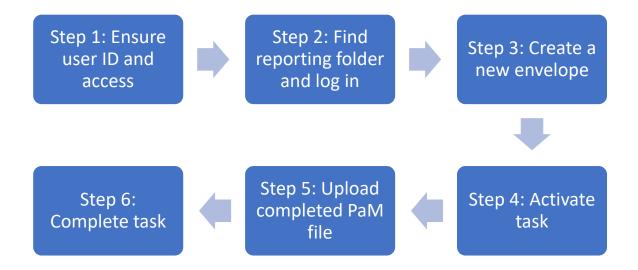

### 6.3.1 Step 1: User accounts and access permissions

In order to report, an Eionet account with user name and password is required as well as permission to upload the national delivery. Eionet account is not needed to access and fill in PaM tool.

### 6.3.2 Step 2: Find reporting folder and login to the Central Data Repository

Go to http://cdr.eionet.europa.eu

Select your country folder e.g. Denmark

Select: <u>European Union (EU) obligations</u>

Select: National Emission Ceilings Directive (NECD 2016/2284/EU)

You can access the CDR at <a href="http://cdr.eionet.europa.eu">http://cdr.eionet.europa.eu</a>. Navigate to the respective country/obligation folder and log in by using your Eionet user name and password. You can change the order and log-in first before finding the country/obligation folder.

It is also possible to use this link:

http://cdr.eionet.europa.eu/Member States/eu/nec revised/pams (where Member States is the country code e.g. for Denmark: http://cdr.eionet.europa.eu/dk/eu/nec revised/pams/). Check also Annex 2 - Where to find Member States submissions where the links to all MS submissions are provided.

### 6.3.3 Step 3: Create a new envelope

Now create a new envelope, which will contain your data delivery, by clicking on the button 'New envelope' at the upper right corner of the screen.

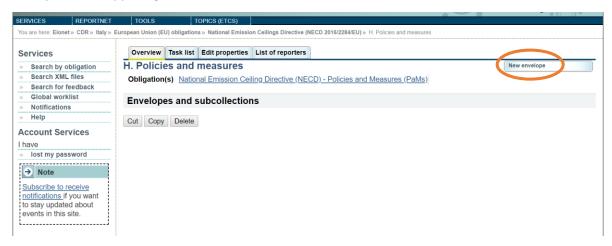

Provide meaningful metadata about your delivery on the 'Add Envelope' page. At least 'Title' and 'Relating to which year' fields have to be filled in. The envelope title should briefly summarise the delivery by providing the information about the reporting country, obligation and year. Then it will be easier for the reporter and other stakeholders to find the delivery. 'Relating to which year' indicates the period the report will cover.

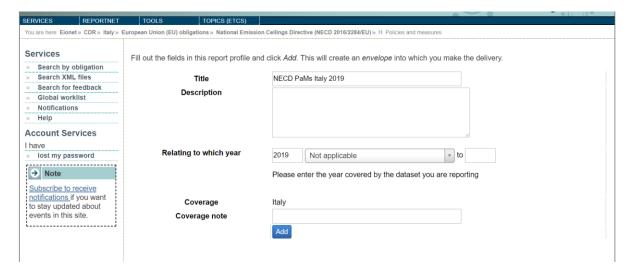

After clicking 'Add' button the envelope is created and listed in the PaMs reporting folder.

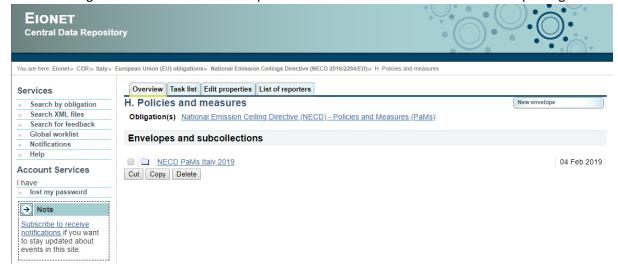

### 6.3.4 Step 4: Activate task

The way to start the work in the envelope is to enter the envelope by clicking on the envelope name and activate the Draft task by clicking on the 'Activate task: Draft' link or by pressing the "Activate task" button. Activating means that you have reserved the envelope for yourself to work on. Other users will not be able to modify it until the envelope is deactivated or released. Your new envelope is now in Draft status and files can be added.

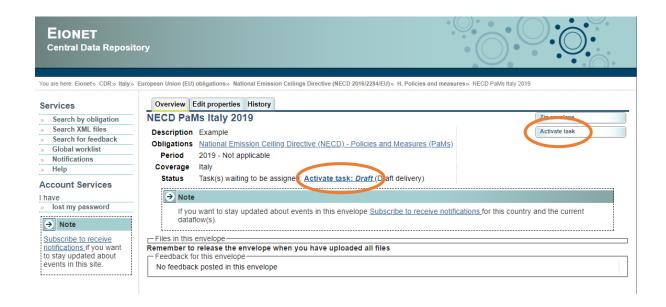

### 6.3.5 Step 5: Upload the completed PaM file or edit the file with webform

**Step 5a)** For the first reporting cycle, you will need to either click 'Add file' in the envelope to upload the xml file from the web tool, or click 'Add and edit a mmr-necs questionnaire' to start work on the webform from within the CDR. You can continue to make changes to the uploaded xml file by clicking 'Edit the file with Webform'. If you save and close the webform it will take you back to the CDR with the updated file.

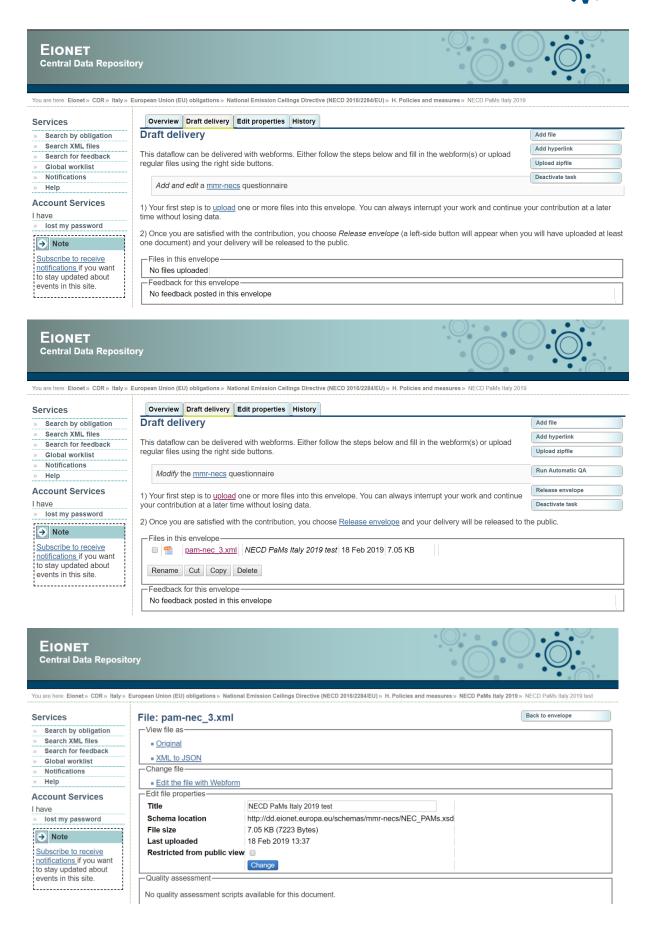

**Step 5b)** In future reporting cycles, you will be able to replace prefilled PaMs form from the previous reporting cycle with an updated PaM form.

### 6.3.6 Step 6: Complete task

If you do not want to submit your envelope immediately, you may 'Deactivate the task'. This makes the questionnaire available for viewing/editing by you or by another NECD reporter of your country. The questionnaire remains a draft. Once the questionnaire is ready for submission, you should (re)activate a task to proceed with the submission. When you finish the drafting of your work, you need to click on the right-side button 'Release envelope'.

Once the envelope is released, your submission is considered as delivered.

### 6.3.7 After the PaM information is submitted

Now the report is submitted and received by the EU and the envelope is available to the public. After a few minutes, confirmation of receipt message and automatic feedback is stored automatically in the envelope's feedback area. The result of the automatic quality assessment contains technical information about the validity of reported data and is useful for data receivers.

It is not possible for the reported to 'revoke' /'back to drafting' of the released/submitted envelope. If the envelope was released by mistake you can contact the EEA (<a href="mailto:necd.review@eionet.europa.eu">necd.review@eionet.europa.eu</a>) and ask to put your envelope back to draft, please provide a reason.

Additional feedback might be provided by the Commission, the EEA or the ETC/ATNI. Based on the feedback received, you will be invited either to modify your submission (cf. above) or to make this submission final. To do so, you will have the possibility to click on 'Activate task: Redeliver or finish'. By clicking on 'Finish', you make your submission final, with no further possibility to change it. Note however that you can always create a new envelope with a new questionnaire.

### 6.4 Locking and unlocking submissions

### 6.4.1 Default settings

The EEA strongly encourages Member States to make their submissions fully available to the public.

When a new questionnaire is created and subsequently submitted, it is by default unrestricted from public view. The restrictions can be managed for each individual file, i.e. there can be in the same submission one file available for public view and one file which is not.

### 6.4.2 How to lock or unlock files in an existing submission

The removing/adding a file's access restrictions can be done by a MS NECD reporter. The simple procedure is as follows:

- Select the submission for which you want to unlock/lock one or several files;
- 2. Login to the envelope;
- 3. Click on the relevant file name;
- 4. Tick or untick the box 'Restricted from public view';

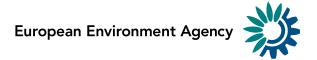

### 5. Click on 'Change' button.

Access restrictions can always be modified by reporters, also for files in released and completed envelopes.

### 6.5 Getting help

CDR help and the reporting manual are available at: <a href="http://cdr.eionet.europa.eu/help">http://cdr.eionet.europa.eu/help</a>. For technical assistance with access to CDR and the submission process: <a href="helpdesk@eionet.europa.eu">helpdesk@eionet.europa.eu</a>. For other issues related to NECD reporting contact: <a href="helpdesk@eionet.europa.eu">necd.review@eionet.europa.eu</a>.

### **Annexes**

### Annex 1 – Reporting requirement on policies and measures under the NECD

Articles 6 and 10 of Directive 2016/2284 and Commission Implementing Decision (EU) 2018/1522 specifies the information that needs to be provided by Member States with regards to reporting of policies and measures.

Member States shall use the tools of the EEA in the reporting process for additional PaMs considered in order to comply with the emission reduction commitments for 2020 and 2030, and the intermediate emission levels for 2025 (Table 2.6 in the Annex to Commission Implementing Decision (EU) 2018/1522.

Annex of Commission Implementing Decision (EU) 2018/1522

2.6.Policy options considered in order to comply with the emission reduction commitments for 2020, and 2030, intermediate emission levels for 2025

The information required under this section shall be reported using the 'Policies and Measures Tool' ('PaM tool') provided for that purpose by the EEA.

### **Annex 2 - Where to find Member States submissions**

The provided below links direct MS to where they should upload their new NECD PaM form.

In order to access other submissions go to CDR (<a href="http://cdr.eionet.europa.eu/">http://cdr.eionet.europa.eu/</a>), search by obligation (button is on the right side), and select <a href="Policies and Measures">Policies and Measures</a> under Revised National Emission Ceiling Directive (Revised NECD). Then specific reporting years ("covering year") or countries can be chosen.

| <b>Country Name</b> | Hyperlink to national folder                        |
|---------------------|-----------------------------------------------------|
| Austria             | http://cdr.eionet.europa.eu/at/eu/nec_revised/pams/ |
| Belgium             | http://cdr.eionet.europa.eu/be/eu/nec_revised/pams/ |
| Bulgaria            | http://cdr.eionet.europa.eu/bg/eu/nec_revised/pams/ |
| Croatia             | http://cdr.eionet.europa.eu/hr/eu/nec revised/pams/ |
| Cyprus              | http://cdr.eionet.europa.eu/cy/eu/nec revised/pams/ |
| Czech Republic      | http://cdr.eionet.europa.eu/cz/eu/nec revised/pams/ |
| Denmark             | http://cdr.eionet.europa.eu/dk/eu/nec revised/pams/ |
| Estonia             | http://cdr.eionet.europa.eu/ee/eu/nec_revised/pams/ |
| Finland             | http://cdr.eionet.europa.eu/fi/eu/nec_revised/pams/ |
| France              | http://cdr.eionet.europa.eu/fr/eu/nec_revised/pams/ |
| Germany             | http://cdr.eionet.europa.eu/de/eu/nec revised/pams/ |
| Greece              | http://cdr.eionet.europa.eu/gr/eu/nec revised/pams/ |
| Hungary             | http://cdr.eionet.europa.eu/hu/eu/nec revised/pams/ |
| Ireland             | http://cdr.eionet.europa.eu/ie/eu/nec_revised/pams/ |
| Italy               | http://cdr.eionet.europa.eu/it/eu/nec_revised/pams/ |
| Latvia              | http://cdr.eionet.europa.eu/lv/eu/nec revised/pams/ |

| Lithuania      | http://cdr.eionet.europa.eu/lt/eu/nec revised/pams/ |
|----------------|-----------------------------------------------------|
| Luxembourg     | http://cdr.eionet.europa.eu/lu/eu/nec revised/pams/ |
| Malta          | http://cdr.eionet.europa.eu/mt/eu/nec revised/pams/ |
| Netherlands    | http://cdr.eionet.europa.eu/nl/eu/nec revised/pams/ |
| Norway         | http://cdr.eionet.europa.eu/no/eu/nec_revised/pams/ |
| Poland         | http://cdr.eionet.europa.eu/po/eu/nec_revised/pams/ |
| Portugal       | http://cdr.eionet.europa.eu/pt/eu/nec revised/pams/ |
| Romania        | http://cdr.eionet.europa.eu/ro/eu/nec revised/pams/ |
| Slovakia       | http://cdr.eionet.europa.eu/sk/eu/nec revised/pams/ |
| Slovenia       | http://cdr.eionet.europa.eu/sl/eu/nec revised/pams/ |
| Spain          | http://cdr.eionet.europa.eu/es/eu/nec_revised/pams/ |
| Sweden         | http://cdr.eionet.europa.eu/se/eu/nec revised/pams/ |
| United Kingdom | http://cdr.eionet.europa.eu/gb/eu/nec revised/pams/ |

### Annex 3 – Glossary

| Term          | Definition                                                             | Source              |
|---------------|------------------------------------------------------------------------|---------------------|
| Ozone         | Nitrogen oxides, non-methane volatile organic compounds,               | NECD, article 3     |
| precursors    | methane, and carbon monoxide.                                          |                     |
| National      | The Member States' obligation in the reduction of emissions of a       | NECD, article 3     |
| emission      | substance; it specifies the emission reduction that as a minimum       |                     |
| reduction     | has to be delivered in the target calendar year, as a percentage of    |                     |
| commitment    | the total of emissions released during the base year (2005).           |                     |
| Union source- | Union legislation which aims at reducing the emissions of air          | NECD, article 3     |
| based air     | pollutants covered by this Directive by undertaking mitigation         |                     |
| pollution     | measures at the source.                                                |                     |
| control       |                                                                        |                     |
| legislation   |                                                                        |                     |
| Cost-benefit  | A technique for deciding whether to make a change. As its name         | OECD glossary of    |
| analysis      | suggests, it compares the values of all costs from the action under    | statistical terms   |
| -             | consideration and the benefits associated with it.                     |                     |
| Package of    | Package of individual policies and measures. Packaging allows          |                     |
| policies and  | reporting on a more aggregated level, as maybe some information        |                     |
| measures      | (e.g. projected effects, costs) is only available at this level.       |                     |
| Indicator     | A quantitative or qualitative factor or variable that contributes to   |                     |
|               | better understanding progress in implementing policies and             |                     |
|               | measures and air pollution emission trends                             |                     |
| Measure       | A measure is commonly understood as concrete actions                   |                     |
|               | undertaken to implement a certain policy. A measure is more            |                     |
|               | concrete than a policy.                                                |                     |
|               | Examples are: Insulation of buildings, Installation of a new Waste     |                     |
|               | treatment plant, Awareness raising for the use of public transport,    |                     |
|               | etc.                                                                   |                     |
| Policy        | A policy is commonly understood as the overarching framework           |                     |
|               | to achieve certain objectives, which sets the overarching frame for    |                     |
|               | actions. A policy may include several measures. Examples are:          |                     |
|               | Green Fund, Reduction of Energy Consumption in Households,             |                     |
|               | Mobility Plan, etc.                                                    |                     |
|               | The term 'policy' is typically used to refer to objectives and actions | EEA report          |
|               | in relation to a political issue. These can be, for example but not    | No18/2016           |
|               | exclusively, financial programmes, public interventions, strategic     | <u>'Environment</u> |
|               | plans and legislative measures. Today, many environment and            | and climate         |
|               | climate policies combine different types of public interventions,      | policy evaluation'  |
|               | such as:                                                               |                     |
|               | • traditional regulatory approaches, sometimes labelled                |                     |
|               | 'command-and-control measures' (e.g. emission standards,               |                     |
|               | bans of toxic substances);                                             |                     |
|               | market-based instruments (e.g. environmental taxes) (EEA,              |                     |
|               | 2016a);                                                                |                     |
|               | awareness raising (e.g. labels or communication campaigns).            |                     |
|               | These interventions are expected to lead to changes, for example       |                     |
|               | changes in the behaviour of a target group. Understanding the          |                     |
|               | mechanism through which a change is expected or assumed to be          |                     |
|               | brought about, understanding the choice of the target group and        |                     |
|               | considering the resources set aside for the implementation of a        |                     |
|               | policy are all important for the better understanding of the           |                     |
|               | functioning of a policy, and its ultimate successes and/or failures.   |                     |
| Policy        | In the European context, environment and climate policy                | EEA report          |
| objective     | objectives are often expressed in terms of the expected effect of      | No18/2016           |

| Term            | Definition                                                          | Source                                           |
|-----------------|---------------------------------------------------------------------|--------------------------------------------------|
| Ozone           | Nitrogen oxides, non-methane volatile organic compounds,            | NECD, article 3                                  |
| precursors      | methane, and carbon monoxide.                                       |                                                  |
| National        | The Member States' obligation in the reduction of emissions of a    | NECD, article 3                                  |
| emission        | substance; it specifies the emission reduction that as a minimum    |                                                  |
| reduction       | has to be delivered in the target calendar year, as a percentage of |                                                  |
| commitment      | the total of emissions released during the base year (2005).        |                                                  |
| Union source-   | Union legislation which aims at reducing the emissions of air       | NECD, article 3                                  |
| based air       | pollutants covered by this Directive by undertaking mitigation      |                                                  |
| pollution       | measures at the source.                                             |                                                  |
| control         |                                                                     |                                                  |
| legislation     |                                                                     |                                                  |
|                 | a policy on the situation it is designed to influence. Objectives   | <u>'Environment</u>                              |
|                 | reflect the desired change from a baseline and are linked to the    | and climate                                      |
|                 | problem to be solved.                                               | policy evaluation'                               |
|                 | Different levels of precision and specification of objectives are   | <del>,,,,,,,,,,,,,,,,,,,,,,,,,,,,,,,,,,,,,</del> |
|                 | used for different purposes. Their distinction is also useful for   |                                                  |
|                 | analytical purposes. The different types of objectives are          |                                                  |
|                 | described below.                                                    |                                                  |
|                 | General objectives are the overall goals of a policy, expressed     |                                                  |
|                 |                                                                     |                                                  |
|                 | in terms of a 'policy outcome' or the ultimate 'policy impact'.     |                                                  |
|                 | Such general objectives can be expressed in strategic               |                                                  |
|                 | programmes and are often reiterated in preambles of                 |                                                  |
|                 | legislation.                                                        |                                                  |
|                 | Specific objectives are the targets that must be reached for        |                                                  |
|                 | general objectives to be achieved. The specific objectives of a     |                                                  |
|                 | policy are typically formulated as a result of an intervention      |                                                  |
|                 | among those directly affected by the intervention.                  |                                                  |
|                 | Operational objectives refer to those deliverables that a           |                                                  |
|                 | policy is expected to produce. Their achievement is usually         |                                                  |
|                 | under the direct control of those managing the intervention,        |                                                  |
|                 | and can be directly verified.                                       |                                                  |
| Projection      | There are two projection scenarios: WM and WAM (see below)          |                                                  |
| Scenarios       |                                                                     |                                                  |
|                 |                                                                     | 50.0.1                                           |
| With            | In line with the UNECE reporting guidelines for reporting under the | EC Guidance on                                   |
| measures        | CLRTAP (2015) and Chapter 8 of the EMEP/EEA Guidebook 2016,         | NAPCPs (2.5.1)                                   |
| (WM)            | the WM scenario represents the events or conditions most likely     |                                                  |
|                 | to occur with "currently implemented and adopted PaMs". It does     |                                                  |
|                 | not include PaMs (or a package of PaMs) that are being assessed     |                                                  |
| \A/:+ -         | for future implementation.                                          | EN 4ED /EE 4                                     |
| With            | WAM scenarios encompass planned policies and measures (Para         | EMEP/EEA                                         |
| additional      | 26;UNFCCC, 2016). Planned policies and measures: options under      | Guidebook 2016                                   |
| measures        | discussion and having a realistic chance of being adopted and       | Part A Chapter 8                                 |
| (WAM)           | implemented in future (Para 11, UNFCCC, 2016). As with the 'with    |                                                  |
|                 | existing measures' scenario, it is good practice for the starting   |                                                  |
|                 | point of the 'with additional measures' scenario to be most recent  |                                                  |
| 0 111           | inventory year.                                                     | 50.450./55:                                      |
| Quality         | A planned system of review procedures to ensure that data quality   | EMEP/EEA                                         |
| assurance       | objectives are met and that the best possible estimates and         | Guidebook Part A                                 |
| (QA)            | information are reported to support the effectiveness of the        | Chapter 6                                        |
|                 | quality control programme and to assist Member States.              |                                                  |
| Quality control | A system of routine technical activities to measure and control the | EMEP/EEA                                         |
| (QC)            | quality of the information and estimates compiled with the          | Guidebook Part A                                 |
|                 | purpose of ensuring data integrity, correctness and completeness,   | Chapter 6                                        |

| Term          | Definition                                                          | Source          |
|---------------|---------------------------------------------------------------------|-----------------|
| Ozone         | Nitrogen oxides, non-methane volatile organic compounds,            | NECD, article 3 |
| precursors    | methane, and carbon monoxide.                                       |                 |
| National      | The Member States' obligation in the reduction of emissions of a    | NECD, article 3 |
| emission      | substance; it specifies the emission reduction that as a minimum    |                 |
| reduction     | has to be delivered in the target calendar year, as a percentage of |                 |
| commitment    | the total of emissions released during the base year (2005).        |                 |
| Union source- | Union legislation which aims at reducing the emissions of air       | NECD, article 3 |
| based air     | pollutants covered by this Directive by undertaking mitigation      |                 |
| pollution     | measures at the source.                                             |                 |
| control       |                                                                     |                 |
| legislation   |                                                                     |                 |
|               | identifying and addressing errors and omissions, documenting and    |                 |
|               | archiving data and other material used, and recording all QA        |                 |
|               | activities.                                                         |                 |

### Annex 4 - Related Union Policies

The Union policies possible to select in the reporting tool are organised by sector.

### Air Policy:

- Directive 2016/2284 on the reduction of national emissions of certain pollutants
- Ambient Air Quality Directives 2008/50/EC and 2004/107/EC

### Climate change mitigation:

- Effort Sharing Decision 406/2009/EC and Effort Sharing Regulation (EU) 2018/842
- EU ETS directive 2003/87/EC as amended by Directive 2008/101/EC and Directive 2009/29/EC and implementing legislation, in particular 2010/2/EU, 2011/278/EU, 2011/638/EU, 176/2014/EU, and Decision (EU) 2015/1814
- Energy Union governance regulation as agreed in co-decision in June 2018

### Energy supply:

- Eco-design framework Directive 2009/125/EC, 2008/28/EC and its implementing Regulations, combined with Labelling Directive 2003/66/EC and 2010/30/EC
- Energy Efficiency Directive 2012/27/EU and revised Energy Efficiency Directive as agreed in co-decision in June 2018
- Energy Performance of Buildings Directive 2018/844
- Energy Taxation Directive 2003/96/EC

### Transport:

- Fuel Quality Directive 2009/30/EC
- Directive 1994/63/EC on Stage I Petrol vapour recovery directive

- Directive 2009/126/EC on Stage II Petrol vapour recovery directive
- Directive (EU) 2016/802 on reduction in the sulphur content of certain liquid fuels ( "the Sulphur Directive")
- Directive on the Promotion of Clean and Energy Efficient Road Transport Vehicles 2009/33/EC
- Eurovignette Directive on road infrastructure charging 2011/76/EU
- Regulation (EU) 2018/858 on the approval and market surveillance of motor vehicles and their trailers, amending Regulations (EC) No 715/2007 and (EC) No 595/2009 and repealing Directive 2007/46/EC
- Regulation EURO 5 and 6 2007/715/EC and related implementing regulation
- Regulation 168/2013 on the approval and market surveillance of two- or three-wheel vehicles and quadricycles, and related implementing regulation
- Regulation Euro VI for heavy duty vehicles 2009/595/EC and related implementing regulation
- Regulation on CO2 from cars and vans (2009/443/EC, (EU) No 510/2011, (EU) No 397/2013, (EU) No 333/2014, (EU) No 253/2014, 2013/128/EU, (EU) No 396/2013, (EU) No 114/2013)
- Regulation (EU) 2016/1628 on requirements relating to gaseous and particulate pollutant emission limits and type-approval for internal combustion engines for non-road mobile machinery, amending Regulations (EU) No 1024/2012 and (EU) No 167/2013, and amending and repealing Directive 97/68/EC.
- Regulation (EU) No 167/2013 on the approval and market surveillance of agricultural and forestry vehicles and all related implemented and delegated acts
- Directive 2013/53/EU on recreational craft and personal watercraft

### Industrial processes:

- Industrial Emissions Directive 2010/75/EU and all related BAT
- Medium Combustion Plant Directive 2015/2193
- Directive 2004/42/EC on the limitation of emissions of volatile organic compounds due to the
  use of organic solvents in decorative paints and varnishes and vehicle refinishing products and
  amending Directive 1999/13/EC (Paints Directive)

### Agriculture:

- CAP Reform 2014-2020 Regulation 1305/2013; Regulation 1306/2013; Regulation 1307/2013 and Regulation 1308/2013
- Nitrate Directive 1991/676/EEC
- National Emission Ceiling Directive 2016/2284

### Waste management/waste:

- Landfill Directive 1999/31/EC and revised version as agreed in co-decision in May 2018
- Waste Directive 2006/12/EC
- Waste Management Framework Directive 2008/98/EC and revised version as agreed in codecision in May 2018
- Directive 91/271/EEC on Urban Waste Water Treatment and Directive 98/15/EEC amending Directive 91/271/EEC
- other

Other (Union policy not listed above or additional Union policy)

### Annex 5 - XML Schema

The xml schema is available from <a href="http://dd.eionet.europa.eu/schemaset/necd-pams/view">http://dd.eionet.europa.eu/schemaset/necd-pams/view</a>